## Short keys of tally erp 9 pdf

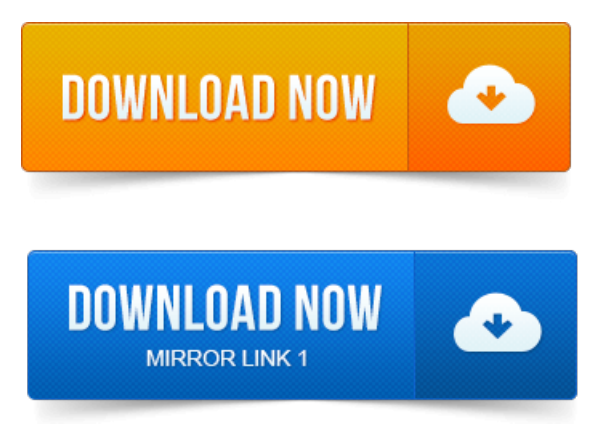

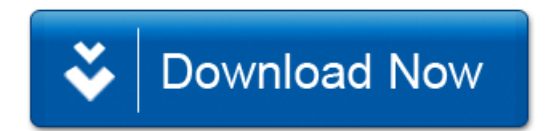